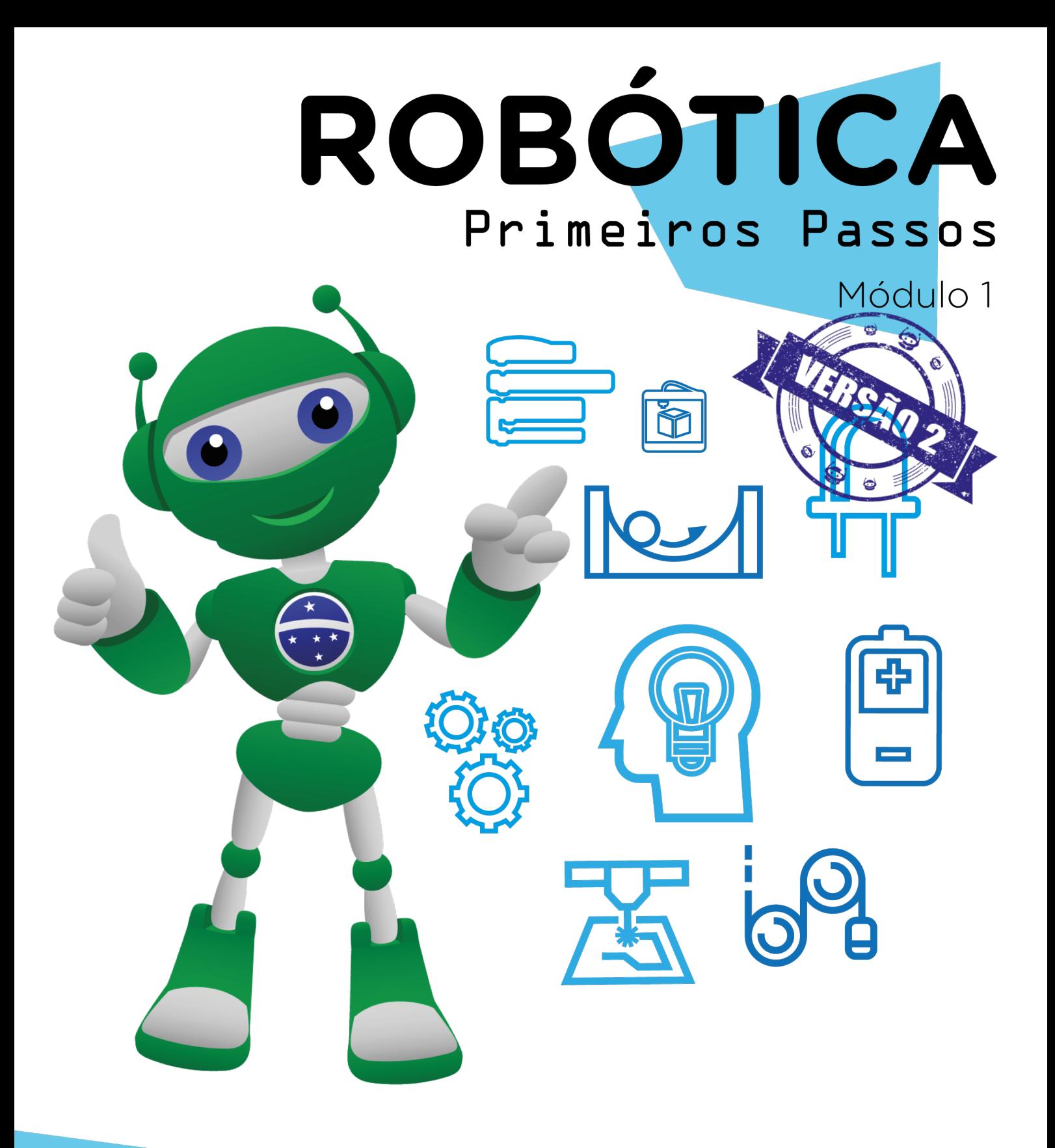

## Feedback da AULA **2 A** Segunda Etapa

Diretoria de Tecnologia e Inovação

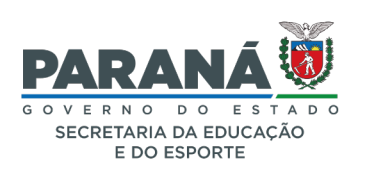

#### GOVERNADOR DO ESTADO DO PARANÁ

Carlos Massa Ratinho Júnior

SECRETÁRIO DE ESTADO DA EDUCAÇÃO Renato Feder

### DIRETOR DE TECNOLOGIA E INOVAÇÃO

Andre Gustavo Souza Garbosa

#### COORDENADOR DE TECNOLOGIAS EDUCACIONAIS

Marcelo Gasparin

#### Produção de Conteúdo

Simone Sinara de Souza

#### Revisão Textual

Adilson Carlos Batista

#### Projeto Gráfico e Diagramação

Edna do Rocio Becker

#### Ilustração

Jocelin Vianna (Educa Play)

#### 2022

# SUMÁRIO

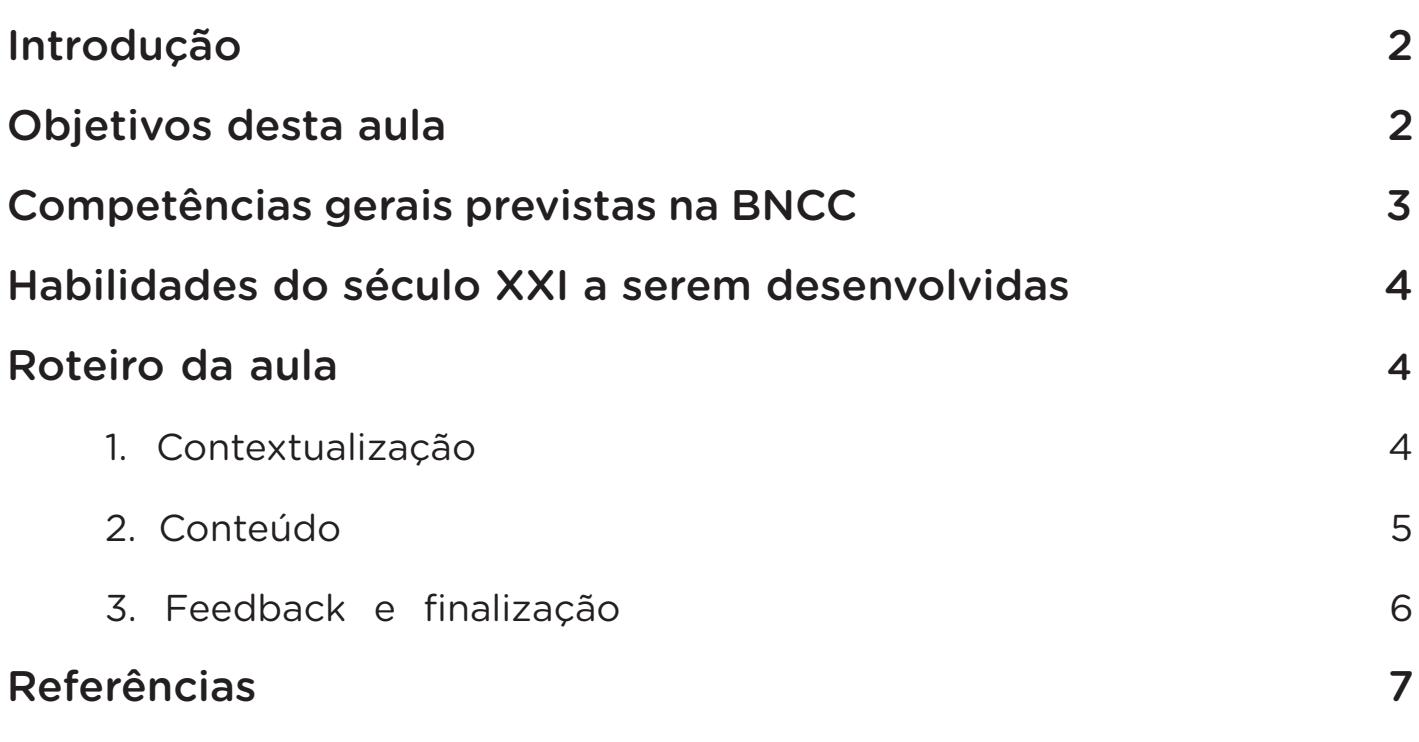

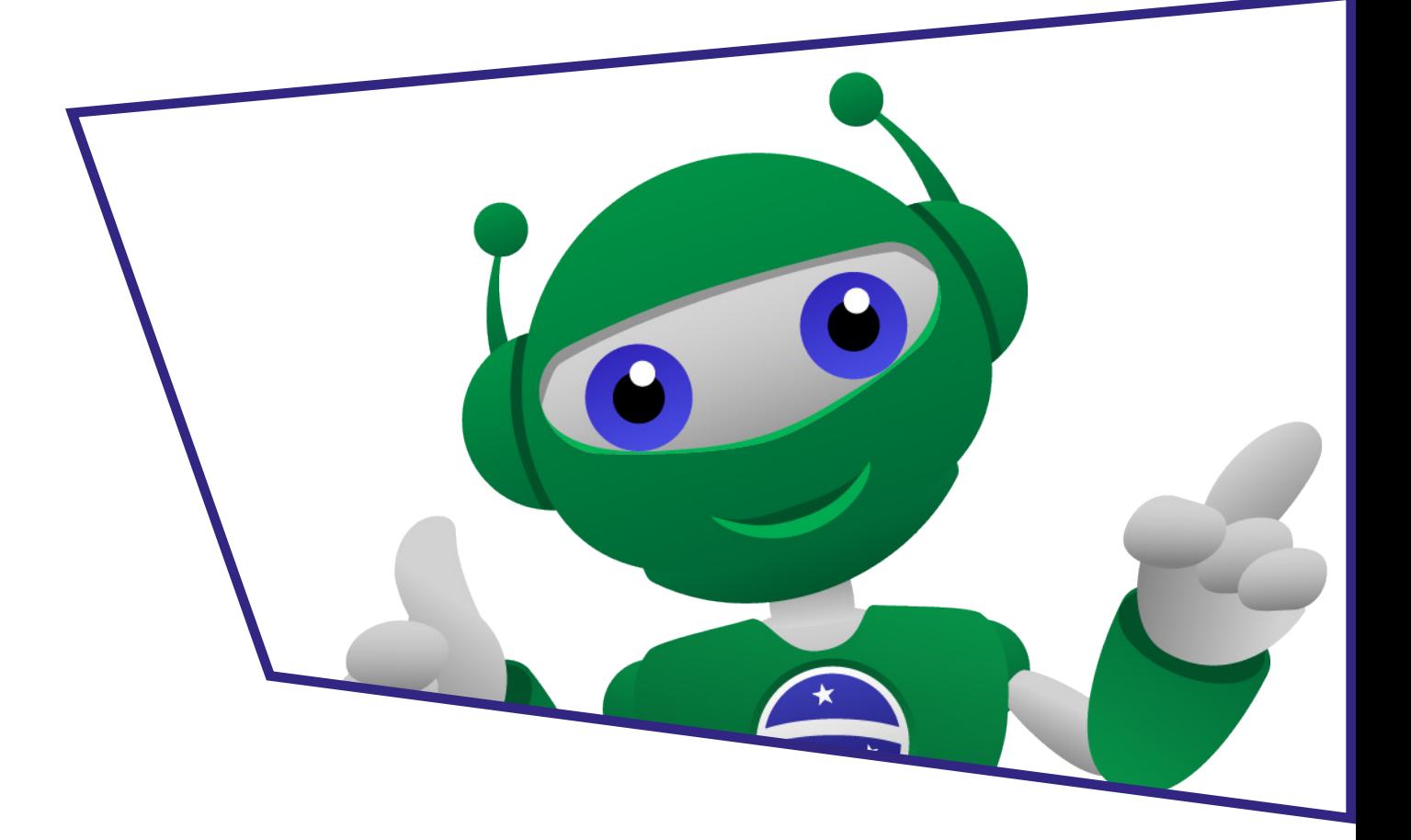

## Feedback da Segunda Etapa

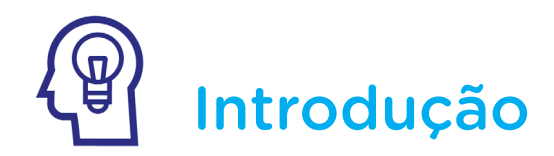

Chegamos ao final da segunda etapa das aulas de Robótica referentes ao Módulo 1, onde você conheceu os componentes eletrônicos presentes no Kit de Robótica, testou o funcionamento de alguns deles através do simulador Tinkercad e iniciou o estudo da linguagem de programação em blocos com o software mBlock.

Nesta aula, você terá a oportunidade de recordar alguns conteúdos trabalhados nas aulas anteriores (de 16 a 27) e dialogar com seus colegas sobre as experiências obtidas na realização dos projetos propostos nestas aulas.

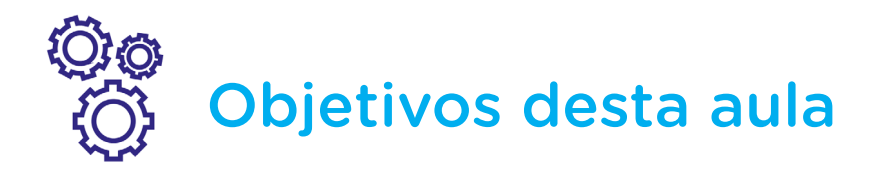

• Relembrar os conteúdos das aulas de Robótica abordados na segunda etapa do Módulo 1;

• Compartilhar as experiências obtidas na realização dos projetos propostos nas aulas do segundo trimestre.

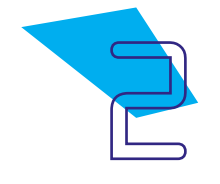

Competências gerais previstas na BNCC

[CG02] - Exercitar a curiosidade intelectual e recorrer à abordagem própria das ciências, incluindo a investigação, a reflexão, a análise crítica, a imaginação e a criatividade, para investigar causas, elaborar e testar hipóteses, formular e resolver problemas e criar soluções (inclusive tecnológicas) com base nos conhecimentos das diferentes áreas.

[CG04] - Utilizar diferentes linguagens – verbal (oral ou visual-motora, como Libras, e escrita), corporal, visual, sonora e digital –, bem como conhecimentos das linguagens artística, matemática e científica, para se expressar e partilhar informações, experiências, ideias e sentimentos em diferentes contextos e produzir sentidos que levem ao entendimento mútuo.

[CG05] - Compreender, utilizar e criar tecnologias digitais de informação e comunicação de forma crítica, significativa, reflexiva e ética nas diversas práticas sociais (incluindo as escolares) para se comunicar, acessar e disseminar informações, produzir conhecimentos, resolver problemas e exercer protagonismo e autoria na vida pessoal e coletiva.

[CG09] - Exercitar a empatia, o diálogo, a resolução de conflitos e a cooperação, fazendo-se respeitar e promovendo o respeito ao outro e aos direitos humanos, com acolhimento e valorização da diversidade de indivíduos e de grupos sociais, seus saberes, identidades, culturas e potencialidades, sem preconceitos de qualquer natureza.

[CG10] - Agir pessoal e coletivamente com autonomia, responsabilidade, flexibilidade, resiliência e determinação, tomando decisões com base em princípios éticos, democráticos, inclusivos, sustentáveis e solidários.

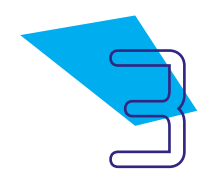

## Habilidades do século XXI a serem desenvolvidas

- Pensamento crítico;
- Afinidade digital;
- Resiliência;
- Resolução de problemas;
- Colaboração;
- Comunicação;
- Criatividade.

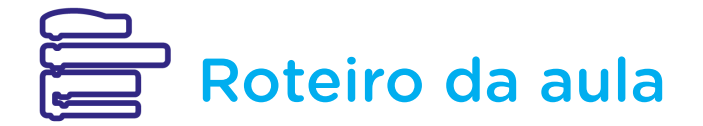

### 1. Contextualização:

Durante a segunda etapa do Módulo 1, você conheceu o simulador Tinkercad, onde elaborou diferentes circuitos elétricos, realizou atividade com programação desplugada e teve a oportunidade de criar uma animação na linguagem de programação em blocos.

Agora, chegou o momento de compartilhar com seus colegas as experiências obtidas nos desafios propostos em cada aula. Quais pontos positivos podem ser destacados sobre a construção dos protótipos? Dos conteúdos vivenciados, houve algum que você gostaria de destacar como o de maior grau de complexidade? Como foi a experiência de elaborar, construir e apresentar um projeto a seus colegas? Você teve a oportunidade de avaliar algum projeto? Se sim, como foi esta experiência?

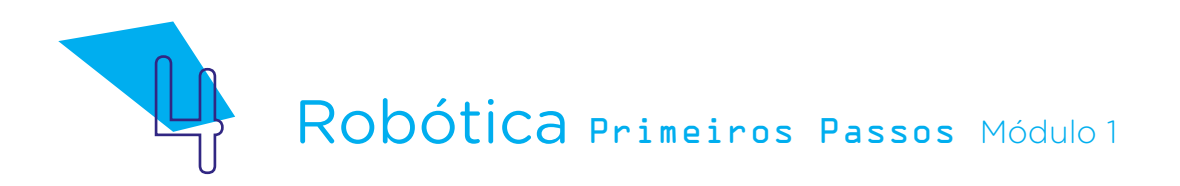

## 2. Conteúdo:

Finalizadas as considerações sobre as experiências obtidas durante as aulas propostas na segunda etapa do Módulo 1, convido-lhe para relembrar os principais conteúdos apresentados em cada aula deste trimestre.

Com a Aula 16 - Conhecendo o Kit de Robótica, conhecemos as funções e classificação dos componentes eletrônicos presentes no kit de Robótica, identificamos os protagonistas deste kit e tivemos orientações para o correto manuseio destes componentes.

Na **Aula 17 - Robótica com Tinkercad** foi comentado sobre a importância do uso de simuladores para a testagem de protótipos e apresentou o software Tinkercad.

Na **Aula 18 - Simulando Circuitos I**, montamos, virtualmente, um circuito elétrico para testar o funcionamento de um Motor CC.

A Aula 19 - Simulando Circuitos II apresentou o conceito de circuito paralelo e sugeriu a prototipagem de circuito elétrico paralelo residencial, no simulador Tinkercad.

Através da Aula 20 - Simulando Circuitos III, construímos, virtualmente, um protótipo de circuito elétrico integrado tipo 555, muito utilizado em eletrônica na elaboração de vários projetos de baixo custo.

A Aula 21 - Pensamento Lógico apresentou os pilares do pensamento computacional e sua relação com o pensamento lógico.

Com a Aula 22 - Programação Desplugada, conhecemos uma forma lúdica de ensinar programação e realizamos uma atividade empregando os pilares do pensamento computacional.

A Aula 23 - Software mBlock apresentou uma linguagem de programação em blocos que permite criar objetos virtuais, estimulando a imaginação e a criatividade.

Na Aula 24 - Criando animação no mBlock, aplicamos as funcionalidades da linguagem de programação em blocos para desenvolver uma animação com a mascote da Robótica.

A Aula 25 - Um Resistor para cada LED destacou a importância do uso de Resistores em circuitos elétricos contendo LEDs.

Com a Aula 26 - Elaborando projetos no Tinkercad, tivemos a oportunidade de construir, virtualmente, modelos de circuitos elétricos para participar de uma apresentação coletiva.

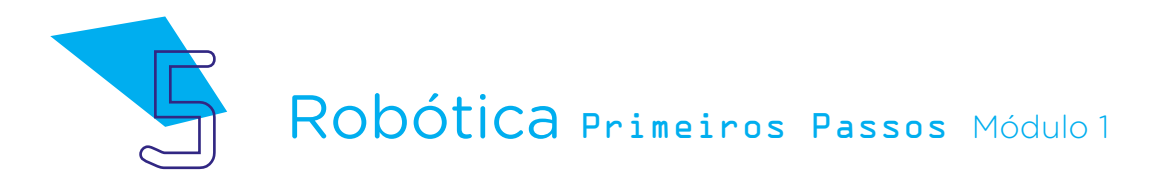

Na **Aula 27 - Apresentação de Circuitos**, comentamos sobre a importância da coopetição nas aulas de Robótica e orientamos seu professor na organização e avaliação dos projetos apresentados, fornecendo o instrumento de avaliação - rubrica.

Concluída a retomada dos principais conteúdos estudados nesta segunda etapa, podemos dizer que os simuladores são de grande valia para o manuseio de componentes eletrônicos, evitando danos a estes, durante as testagens de protótipos e, é possível aprender programação de forma lúdica ou por linguagem em blocos, considerada de fácil assimilação.

### 3. Feedback e finalização:

Após relembrar os conteúdos abordados em cada aula de Robótica desta segunda etapa, converse com seus colegas sobre as seguintes situações:

a) Qual(is) conteúdo(s) você teve maior afinidade ou apresentou melhor desempenho.

b) Troquem informações sobre as dificuldades encontradas no desenvolvimento das aulas e quais táticas utilizaram para resolver estas dificuldades.

c) Revejam se os protótipos construídos nas aulas foram suficientes para a compreensão dos conceitos abordados.

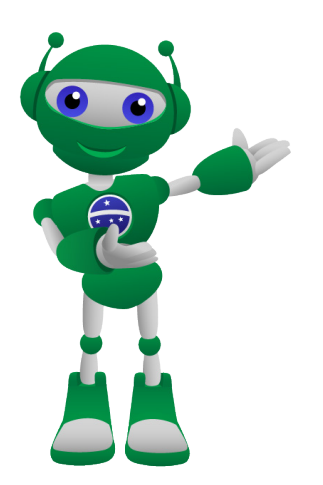

### Prepare-se!

Na terceira e última etapa do Módulo 1, as aulas de Robótica estarão recheadas de projetos com prototipagem utilizando componentes do Kit de Robótica e programação em blocos para o funcionamento destes protótipos.

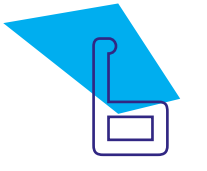

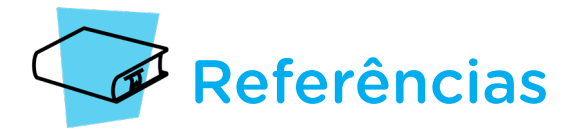

BRASIL. Ministério da Educação. Base Nacional Comum Curricular. Brasília, 2018. Disponível em: [http://basenacionalcomum.mec.gov.br/images/BNCC\\_EI\\_EF\\_110518\\_](http://basenacionalcomum.mec.gov.br/images/BNCC_EI_EF_110518_versaofinal_site.pdf) [versaofinal\\_site.pdf.](http://basenacionalcomum.mec.gov.br/images/BNCC_EI_EF_110518_versaofinal_site.pdf) Acesso em: 12 jul. 2022.

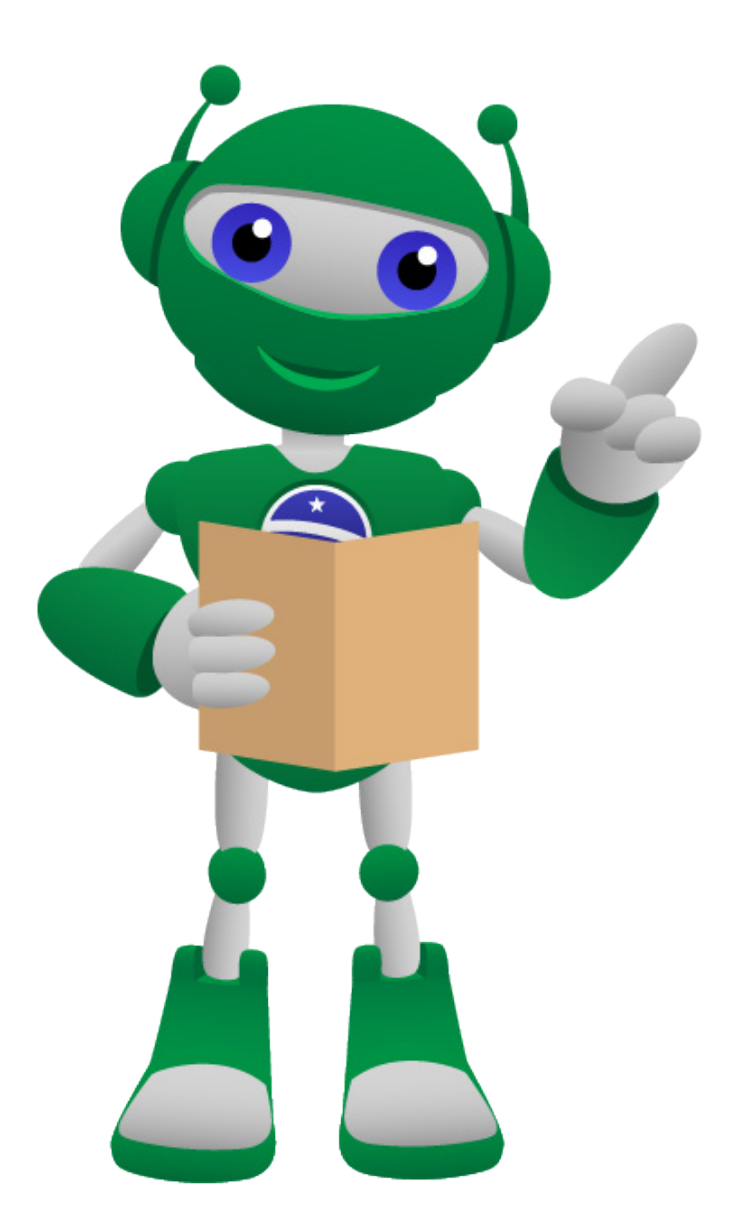

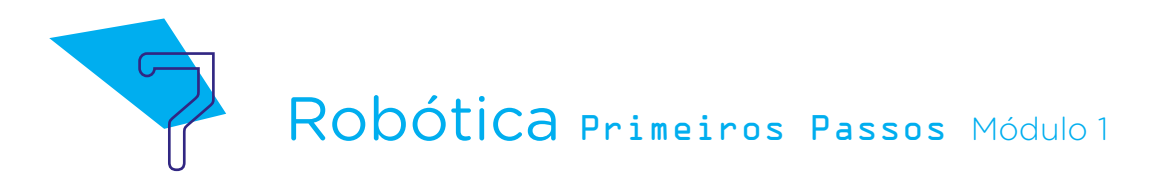

## DIRETORIA DE TECNOLOGIAS E INOVAÇÃO (DTI) COORDENAÇÃO DE TECNOLOGIAS EDUCACIONAIS (CTE)

### EQUIPE ROBÓTICA PARANÁ

Adilson Carlos Batista Cleiton Rosa Darice Alessandra Deckmann Zanardini Edna do Rocio Becker Marcelo Gasparin Michelle dos Santos Roberto Carlos Rodrigues Simone Sinara de Souza

Os materiais, aulas e projetos da "Robótica Paraná", foram produzidos pela Coordenação de Tecnologias Educacionais (CTE), da Diretoria de Tecnologia e Inovação (DTI), da Secretaria de Estado da Educação e do Esporte do Paraná (Seed), com o objetivo de subsidiar as práticas docentes com os estudantes por meio da Robótica.

Este material foi produzido para uso didático-pedagógico exclusivo em sala de aula.

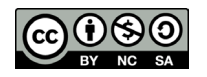

Este trabalho está licenciado com uma Licença Creative Commons – CC BY-NC-SA Atribuição - NãoComercial - CompartilhaIgual 4.0

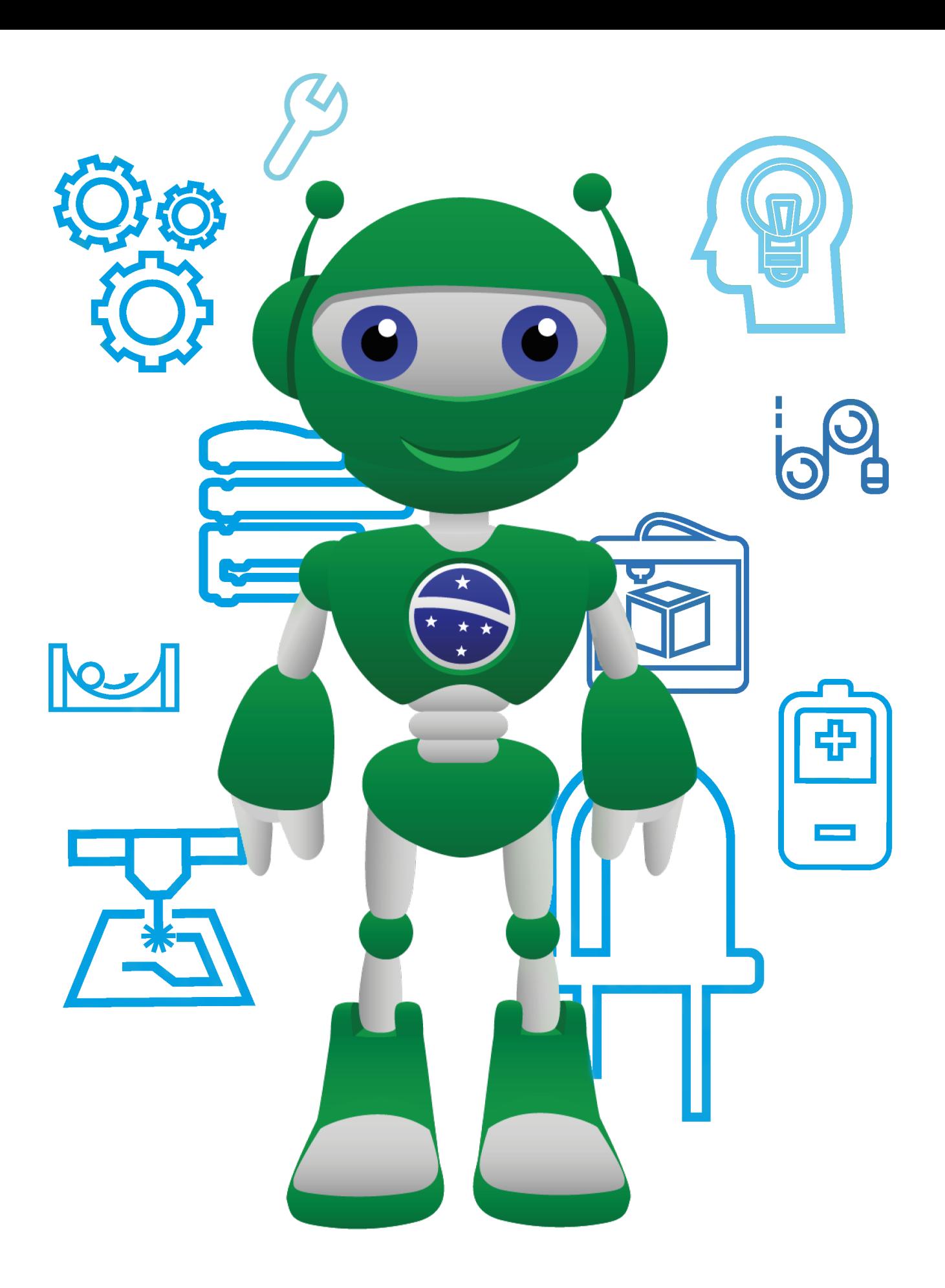

Diretoria de Tecnologia e Inovação

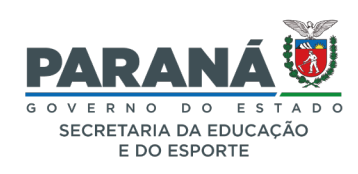